# Package 'spacejamr'

October 14, 2022

Title Simulate Spatial Bernoulli Networks

Version 0.2.1

Maintainer Darren Colby <dscolby17@gmail.com>

Description Social network analysis is becoming commonplace in many social science disciplines, but access to useful network data, especially among marginalized populations, still remains a formidable challenge. This package mitigates that problem by providing tools to simulate spatial Bernoulli networks as proposed in Carter T. Butts (2002, ISBN:978-0-493-72676-2), ``Spatial models of large-scale interpersonal networks.'' Using this package, network analysts can simulate a spatial point process or sequence with a given number of nodes inside a geographical boundary and estimate the probability of a tie formation between all node pairs. When simulating a network, an analyst can choose between five spatial interaction functions. The package also enables quick comparison of summary statistics for simulated networks and provides simple to use plotting methods for its classes that return plots which can be further refined with the 'ggplot2' package.

License MIT + file LICENSE

URL <https://github.com/dscolby/spacejamr>

BugReports <https://github.com/dscolby/spacejamr/issues>

Encoding UTF-8

LazyData true

RoxygenNote 7.1.2

Imports crsuggest, dplyr, ggraph, ggplot2, igraph, magrittr, sf, spatstat.random, spatstat.geom, ggthemes

Depends  $R$  ( $> = 3.5$ )

**Suggests** covr, test that  $(>= 3.0.0)$ 

Config/testthat/edition 3

NeedsCompilation no

Author Darren Colby [aut, cre] (<<https://orcid.org/0000-0001-8468-2755>>)

Repository CRAN

Date/Publication 2022-04-01 20:10:02 UTC

# <span id="page-1-0"></span>R topics documented:

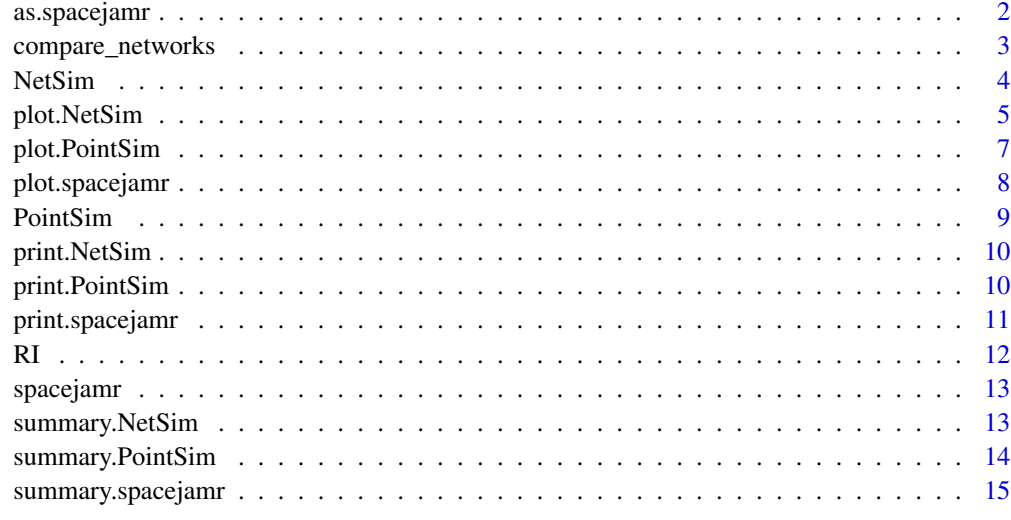

#### **Index** and the contract of the contract of the contract of the contract of the contract of the contract of the contract of the contract of the contract of the contract of the contract of the contract of the contract of th

as.spacejamr *Initialize a new spacejamr object*

# Description

Creates a new spacejamr object that for further analysis

# Usage

as.spacejamr(path, guess\_crs = TRUE)

## Arguments

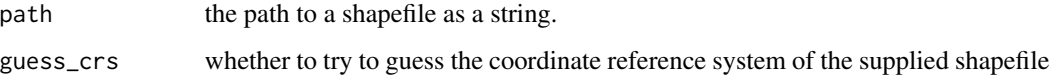

# Details

The returned spacejamr object will contain a window object containing a geographical boundary and its coordinate reference system. Since any simulated point process will be simulated in two dimensions, the coordinate reference system of the supplied shapefile should be a projected coordinate reference system or 'guess\_crs' should be set to TRUE. In that case, the coordinate reference system will be set to the most appropriate coordinate reference system for the shapefile. Note that guessing the coordinate reference system will take longer than if one is already set.

<span id="page-2-0"></span>compare\_networks 3

#### Value

a spacejamr object containing two items. window: object of class 'owin' that stores geographical boundaries. crs: integer value referring to the coordinate reference system of the geographical boundaries.

# Author(s)

Darren Colby Email: dscolby@gmail.com

# Examples

```
ri <- as.spacejamr(system.file("shape/ri.shp", package = "spacejamr"))
```
compare\_networks *Compare statistics from two simulated networks*

# Description

Generates summary statistics for two simulated networks of class NetSim.

#### Usage

```
compare_networks(net1, net2)
```
#### Arguments

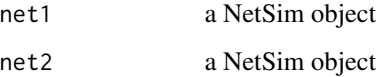

#### Details

This function enables a quick comparison of two simulated networks of class NetSim. This allows the user to see how different a network simulated from a Halton sequence is from network simulated from a Poisson point process with the same number of points in the same geographical window. Similarly, it enables comparison of networks generated from different spatial interaction functions. The density, mean degree, mean closeness, mean betweenness, and the size of the largest connected component are computed for each network.

A dataframe with two rows and five columns. The first row displays statistics from the first network and the second row displays statistics from the second network. The values in each column are as follows. Density: the density of the network. Mean Degree: the average degree of all nodes in the network. Mean Closeness: the average closeness centrality of all nodes in each network. Mean Betweenness: the average betweenness centrality for the nodes in a network. Largest Component Size: The number of nodes in the largest connected component of a network.

#### Author(s)

Darren Colby Email: dscolby17@gmail.com

#### Examples

```
# load data
data("RI")
# Simulate point processes
points1 <- PointSim(10, RI)
points2 <- PointSim(20, RI)
# Create two networks
net1 <- NetSim(points1)
net2 <- NetSim(points2)
```

```
compare_networks(net1, net2)
```
NetSim *Simulate a network from a point process or sequence*

#### Description

Simulates a spatial Bernoulli network from a NetSim object using one of six probability law distributions.

#### Usage

```
NetSim(point_sim, sif, base_prob, scale, threshold, power)
```
#### **Arguments**

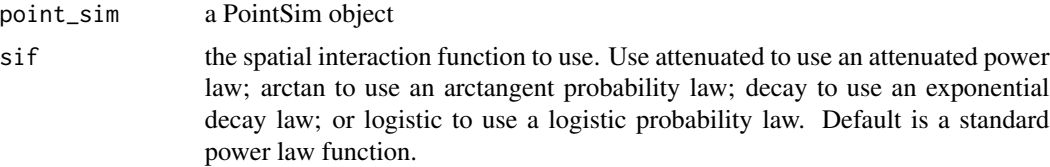

<span id="page-3-0"></span>

# Value

# <span id="page-4-0"></span>plot.NetSim 5

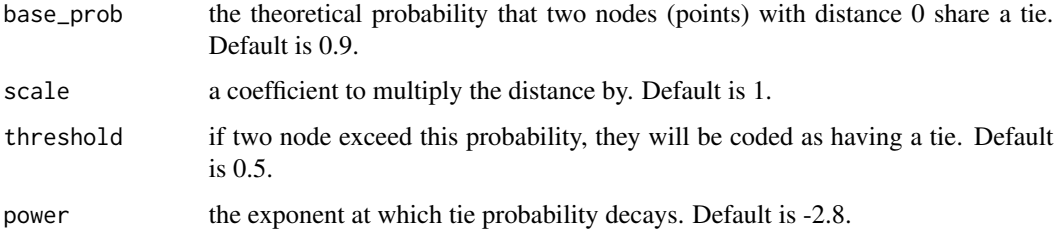

#### Details

The algorithm proceeds in three steps. First, it calculates the distance between simulated points from a PointSim object. Then it calculates the distance between all pairs of points. Finally, it uses a spatial interaction function to calculate that any two point share a tie. If the threshold is exceeded, a tie is created.

#### Value

A network object of class 'NetSim' and 'igraph' that can be manipulated using the igraph' package.

#### Author(s)

Darren Colby Email: dscolby17@gmail.com

#### References

Butts, Carter T. Spatial models of large-scale interpersonal networks. Dissertation. (2002).

#### Examples

```
# Load spacejamr object
data("RI")
ri_points <- PointSim(points = 10, window = RI, seed = 42)
power_law <- NetSim(ri_points, base_prob = 0.92, scale = 1, threshold = 0.5,
                    power = -2.4)
```
plot.NetSim *Plot a simulated network from a NetSim object*

# Description

This can take either a PowerLawNetwork or APLNetwork object as input, both of which are chidren of the NetSim class.

# Usage

```
## S3 method for class 'NetSim'
plot(
  x,
  y,
  ...,
  layout = "stress",
  title = "Network Simulation",
  node_color = "red",
  edge_color = "blue"
\mathcal{E}
```
#### Arguments

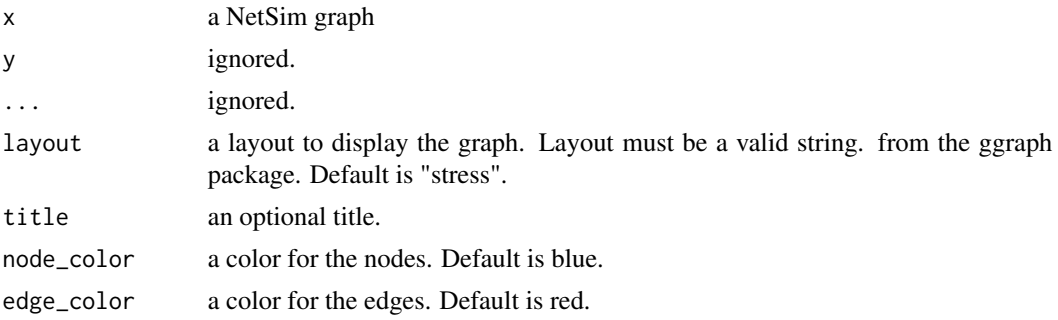

# Details

This method returns a ggraph object, which can be further refined using standard ggraph and ggplot facilities.

# Value

A plot of classes 'ggraph' 'gg' and 'ggplot'

# Author(s)

Darren Colby Email:dscolby17@gmail.com

# Examples

```
# Load spacejamr object
data("RI")
ri\_points \le - PointSim(points = 10, window = RI, seed = 42)spl_points <- NetSim(ri_points, base_prob = 0.92, scale = 1, threshold = 0.5,
                     power = -2.4)
plot(spl_points)
```
<span id="page-6-0"></span>

Plots the results of points simulated in a PointProcess or HaltonSeq class, whcih obht inherit methods from the PointSim class.

#### Usage

```
## S3 method for class 'PointSim'
plot(x, y, ..., title = "Simulated Points", color = "red")
```
# Arguments

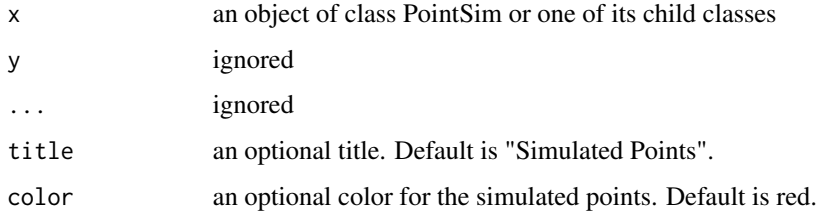

# Details

The returned plot can be refined with standard ggplot2 functions

# Value

A plot of classes 'gg' and 'ggplot'

#### Author(s)

Darren Colby Email: dscolby17@gmail.com

#### Examples

```
# Load spacejamr object
data("RI")
ri\_points \le - PointSim(points = 10, window = RI, seed = 42)plot(ri_points)
```
<span id="page-7-0"></span>

Plot method for the spacejamr class

# Usage

```
## S3 method for class 'spacejamr'
plot(x, y, ..., title = "Spatial Window", fill = "blue")
```
# Arguments

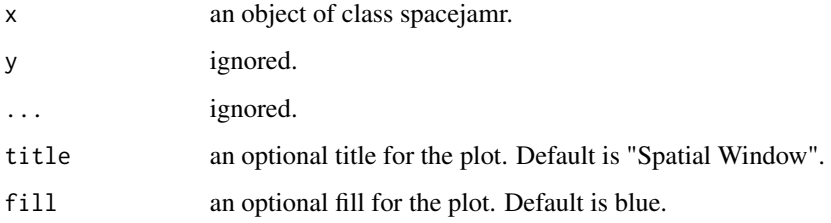

# Details

The returned plot can be refined with standard ggplot2 functions

# Value

A plot of classes 'gg' and 'ggplot'

# Author(s)

Darren Colby Email: dscolby17@gmail.com

# Examples

```
# Load spacejamr object
data("RI")
```
plot(RI)

<span id="page-8-0"></span>

Creates a new Poisson Point Process in a spacejamr object

#### Usage

PointSim(points, window, type, seed)

# Arguments

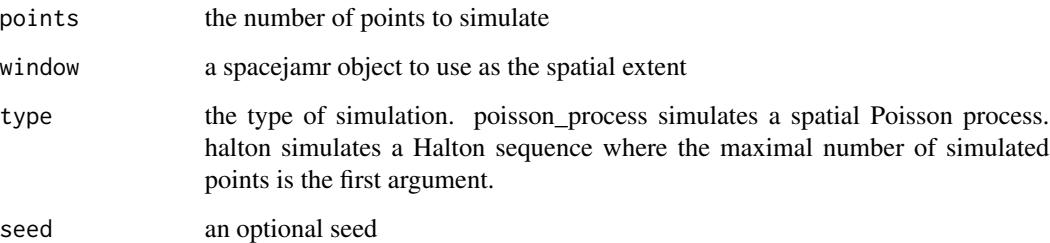

#### Value

An object of class PointSim that contains a geographical window of class 'owin'. Within this window are four objects. n: the number of simulated points. x: the x coordinates of the simulated points. y: the y coordinates of the simulated points. markformat: an empty place holder.

# Author(s)

Darren Colby Email: dscolby17@gmail.com

# Examples

```
# Load spacejamr object
data("RI")
# Poisson process
ri_points <- PointSim(points = 10, window = RI, seed = 42)
```
<span id="page-9-0"></span>

Plots a NetSim object and returns a ggraph object

#### Usage

## S3 method for class 'NetSim'  $print(x, \ldots)$ 

#### Arguments

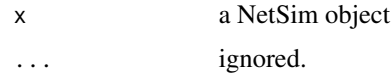

# Value

No return value, called for side effects

# Author(s)

Darren Colby Email: dscolby17@gmail.com

## Examples

```
# Create spacejamr object
data("RI")
ri_points <- PointSim(points = 10, window = RI, seed = 42)
spl_points <- NetSim(ri_points, base_prob = 0.92, scale = 1, threshold = 0.5,
                     power = -2.4)
print(spl_points)
```
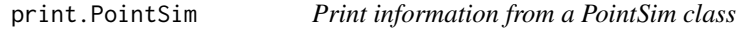

# Description

Print method for both the PointProcess and HaltonSeq classes, which inherit methods from the PointSim class.

# <span id="page-10-0"></span>print.spacejamr 11

# Usage

```
## S3 method for class 'PointSim'
print(x, \ldots)
```
#### Arguments

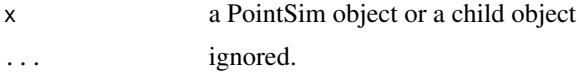

# Value

No return value, called for side effects

#### Author(s)

Darren Colby Email: dscolby17@gmail.com

# Examples

```
# Load spacejamr object
data("RI")
```
ri\_points <- PointSim(points = 10, window = RI, seed = 42) print(ri\_points)

print.spacejamr *Print information from a spacejamr instance*

## Description

Print method for the spacejamr class

#### Usage

## S3 method for class 'spacejamr'  $print(x, \ldots)$ 

#### Arguments

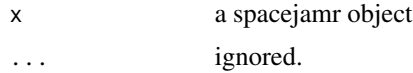

# Details

Provides a wrapper for the print.owin method in the spatstats.geom package.

# <span id="page-11-0"></span>Value

No return value, called for side effects

#### Author(s)

Darren Colby Email: dscolby17@gmail.com

# Examples

# Load spacejamr object data("RI")

print(RI)

# RI *Geographical boundary of Rhode Island.*

#### Description

A dataset containing Rhode Island's border and the coordinate reference system in which it is projected.

# Usage

RI

#### Format

A spacejamr object with an owin window object and an integer denoting the projected coordinate reference system:

window geographical boundary of Rhode Island

crs the EPSG code for the coordinate reference system of the window ...

### Source

<https://www.rigis.org/datasets/edc::state-boundary-1989/about>

<span id="page-12-0"></span>

The spacejamr package provides three main types of functions: spacejamr, PointSim, and NetSim. They create new objects used in subsequent steps of network simulation, simulate spatial point processes, and create network objects. There are also plot, print, and summary methods for all objects and a compare\_networks function to quickly compare two simulated networks.

#### Functions

APLNetwork compare\_networks HaltonSeq RI plot.NetSim plot.PointSim plot.spacejamr PointProcess PowerLawNetwork print.NetSim print.PointSim print.spacejamr spacejamr summary.NetSim summary.spacejamr summary.PointSim

#### Author(s)

Darren Colby Email: dscolby17@gmail.com ORCID: 0000-0001-8468-2755

summary.NetSim *Summary of NetSim graphs*

#### Description

Prints a summary of a NetSim object

#### Usage

## S3 method for class 'NetSim' summary(object, ...)

#### <span id="page-13-0"></span>Arguments

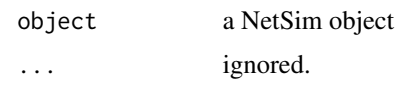

# Value

No return value, called for side effects

#### Author(s)

Darren Colby Email: dscolby17@gmail.com

#### Examples

```
# Load spacejamr object
data("RI")
ri\_points \le - PointSim(points = 10, window = RI, seed = 42)spl_points <- NetSim(ri_points, base_prob = 0.92, scale = 1, threshold = 0.5,
                     power = -2.4)
summary(spl_points)
```
summary.PointSim *Display summary information from a PointSim instance*

# Description

Prints a summary of information from either a PointProcess or HaltonSeq object, whcih are both child classes of the PointSim class.

#### Usage

```
## S3 method for class 'PointSim'
summary(object, ...)
```
# Arguments

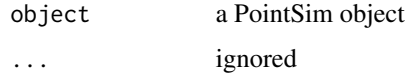

#### Value

No return value, called for side effects

# <span id="page-14-0"></span>summary.spacejamr 15

## Author(s)

Darren Colby Email: dscolby17@gmail.com

# Examples

```
# Load spacejamr object
data("RI")
```

```
ri\_points \le - PointSim(points = 10, window = RI, seed = 42)summary(ri_points)
```
summary.spacejamr *Print summary information of a spacejamr instance*

# Description

Summary method for the spacejamr class

#### Usage

```
## S3 method for class 'spacejamr'
summary(object, ...)
```
# Arguments

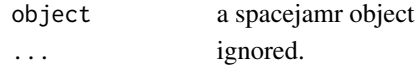

#### Details

Provides a wrapper for the summary.owin method in the spatstats.geom package.

#### Value

No return value, called for side effects

#### Author(s)

Darren Colby Email: dscolby17@gmail.com

# Examples

```
# Load spacejamr object
data("RI")
```
summary(RI)

# <span id="page-15-0"></span>Index

∗ datasets RI, [12](#page-11-0) as.spacejamr, [2](#page-1-0)

compare\_networks, [3](#page-2-0)

NetSim, [4](#page-3-0)

```
plot.NetSim, 5
plot.PointSim, 7
plot.spacejamr, 8
PointSim, 9
print.NetSim, 10
print.PointSim, 10
print.spacejamr, 11
```
# RI, [12](#page-11-0)

spacejamr, [13](#page-12-0) summary.NetSim, [13](#page-12-0) summary.PointSim, [14](#page-13-0) summary.spacejamr, [15](#page-14-0)